# **3D Maya Basics with Jaki Maj**

- Curriculum -

### **Class 1 -Introduction**

-What is your 3D/art experience? What are your goals? -Who am I? -Programs -Schedule and Curriculum -Best way to take 3D notes -All about industry pipelines -What you will be able to do by the end of this course -How to contact me outside of class -Questions?

#### **Class 2 -Maya Basics**

-Basic Terminology -Basic Navigation and Mouse Control -Introduction to panels -Demonstration of basic shapes panel -Demonstration of first object creation -How to save files -Homework- Familiarize yourself with the program

### **Class 3 -Object Manipulation**

-Move, Scale, Rotate -Selection Tools: Object, Face, Edge, Vertex -Attribute Editor and Channel Box -Object manipulation: Pillars

### **Class 4 -Practice Prop Creation**

-Various object creations and possibilities -Outliner, Deleting History -Multiple Objects -Maya Projects -Homework- Create 5 different pillars from references

#### **Class 5 -Create a Basic Room**

-Homework Review **!** -Basic room creation -How to scale

#### **Class 6 -Finish Basic Room**

-Create your own basic room- work session -Homework: Finish your basic room

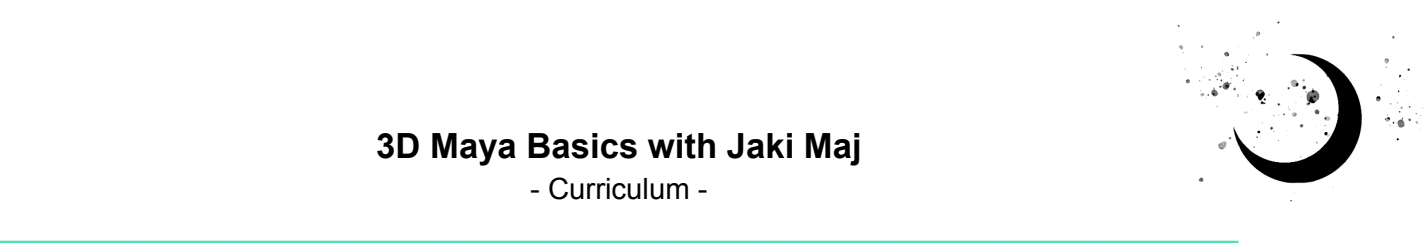

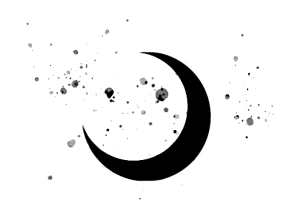

## **Class 7 -Robot Creation**

-Homework Review **!** -Soft Selection, Object Cut, and Booleans -How to create robot character -Begin creating your own robot from references

### **Class 8 -Robot Creation Continued**

-Finish modeling robot characters- work session -Basic texturing on robots -Homework- Finish Robot with Textures

## **Class 9 -Character Creation Project**

-Homework Review **!** -Collect references and check in with me -Begin modeling your character- work session -How to find and import meshes -How to attach meshes to create characters

# **Class 10 -Character Creation Project Continued**

-Continue creating character- work session -Proper textures with UV editor -Homework: Continue creating character

## **Class 11 -Character Creation Project Continued**

-Continue creating character- work session -Industry expectations for 3D artists

## **Class 12 -Character Creation Project Final Day**

-Continue creating character- work session -Homework: Finish Character with Textures

## **Class 13 -Weapon Creation**

-Homework Review **!** -How to create a shield and sword -Start creating your own shield and sword -Focus on modeling and detail (no texturing/colors)

### **Class 14 -Weapon Creation Continued**

-Continue creating shield and sword -Backdrops, lighting, and rendering -Homework: Finish shield and sword modeling with rendered images (no textures/color)

# **Class 15 -Catch Up**

-Homework Review **!** -Catch up on previous projects -3D printing, concept art, 3D modeling, and game engineering -Introduction to final project -Homework: Gather references and choose what your final project will be

## **Class 16 -Start Final Project**

-Homework Review- **!** Decide on final projects -Begin working on final projects- work session -New techniques and individual help -Homework: Start final project

## **Class 17 -Final Project Continued**

-Continue working on final project- work session -Demonstrate new objects and modeling techniques -Help individuals

## **Class 18 -Final Project Continued**

-Continue working on final project- work session -Texturing programs, Unity, and Unreal Engine -Homework: Continue working on final project

# **Class 19 -Final Project Continued**

-Homework Review- **!** Look at everyone's progress -Simple animation techniques -Continue working on final project- work session

## **Class 20 -Final Project Continued**

-Camera animation techniques -Continue working on final project- work session -Homework: Continue working on final project

## **Class 21 - Final Project Continued**

-Continue working on final project- work session -Meet individually in breakout rooms- half the class

## **Class 22 -Final Project Continued**

-Continue working on final project- work session -Meet individually in breakout rooms- half the class -Homework: Continue working on final project

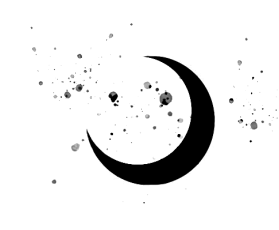

# **Class 23 - Final Project Continued**

-Homework Review **!** -Continue working on final projects- work session

# **Class 24 -Final Project Last Day**

-Last work day on final project- work session -Homework: Finished final project and be ready to present to the class

## **Class 25 - Present Final Projects**

-Present final project to the class **!**

# **Class 26 - (Optional) Portfolio**

-Portfolio creation tips -Website creation tips -Individual portfolio reviews

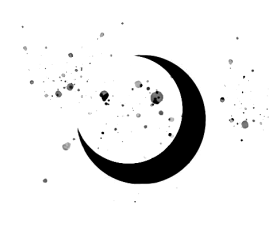